Modelowanie Komputerowe, Lista 3, Klastry (2 tyg.) Przygotował: Maciej Matyka Omówienie:<https://youtu.be/gR7ZvDWWiIA>

# 1. Model Edena

Wykonaj symulację wzrostu klastra typu Edena. Oblicz promień klastra r i zbadaj, czy skaluje się on wraz z liczbą komórek jak N^1/d Wykład: [https://youtu.be/7i\\_nd4KnEuM](https://youtu.be/7i_nd4KnEuM) 10 pkt

# 2. Klaster DLA

Wykonaj symulację wzrostu zlepka DLA z wizualizacją stanu końcowego (rysunek). Zbadaj jak promień klastra skaluje się z ilością cząsteczek. Znajdź odpowiednie dane w literaturze i się do nich porównaj. Wykład:<https://youtu.be/d2QYDBWlJBA> 10 pkt

#### 3. Płatki Śniegu

Zbadaj ewolucję w czasie płatka śniegu w prostym modelu automatu komórkowego na sieci trójkątnej**.** Zbadaj trzy warianty ewolucji (wzrost dla 1. sąsiada, wzrost dla 2. sąsiadów i wzrost dla dowolnej liczby sąsiadów).

Wykład:<https://youtu.be/z-arZBwWPxI> 10 pkt

# **Zadania dodatkowe:**

#### 4. Płatek z dyfuzją

Zaimplementuj model płatka śniegu w wersji ciągłej z dyfuzją wg pracy: Clifford A. Reiter, A local cellular model for snow crystal growth, Chaos, Solitons and Fractals 23, 1111–1119, (2005) Wykład:<https://youtu.be/z-arZBwWPxI> 15pkt

#### **Extra**

- W zadaniu 1. zbadaj, czy użyty wariant modelu (A, B i C) ma znaczący wpływ na dynamikę klastra (zakładam, że nie ma) (3 pkt)

- Wykonaj zadanie 1. dla różnych d (2 pkt)
- Wykonaj wizualizację w zadaniu 2 w 3 wymiarach (3pkt)
- Zaproponuj model 3D w zadaniu 3 (5pkt)

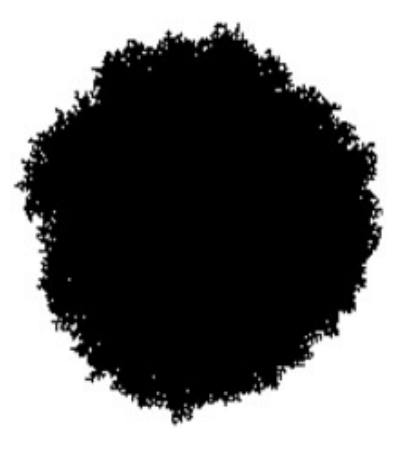

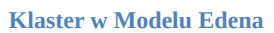

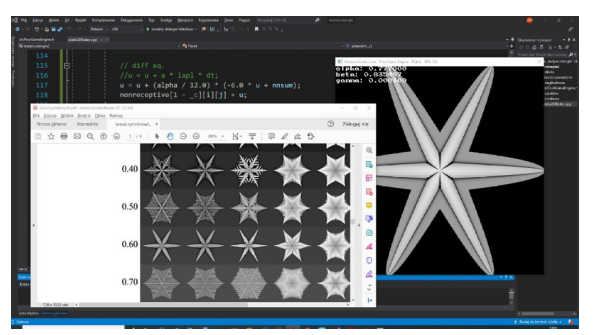